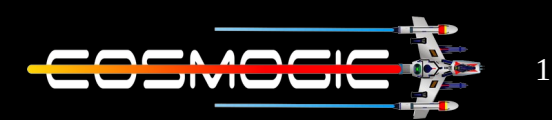

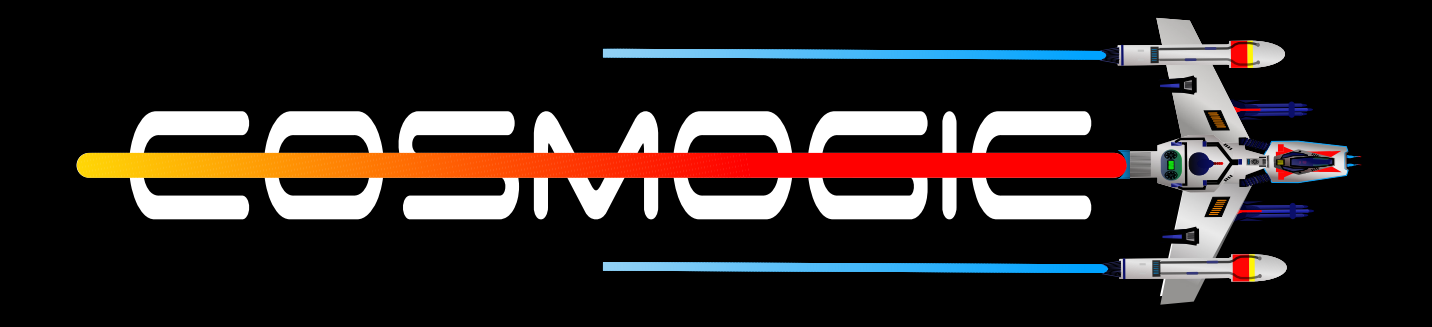

# **HTML Fundamental ( Part – 1 )**

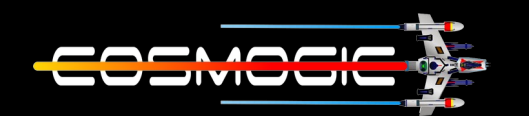

#### 2

## **HTML**

\* What is HTML?

HTML stands for **Hyper Text Markup Language** . It is used to create web-pages . Here Hyper Text means to have linking between the two files or we can say web-pages and Markup Language means the language which is used create web-pages for the web.

## **Basic HTML page structure**

<!Doctype HTML> <html> <head> <title>Cosmogic</title> </head> <body> Hello Cosmogic </body> </html>

**<!Doctype HTML>** tells the web browser in which version of HTML the web-page is written. This is also called doctype declaration. Our this page is written in HTML5.

**<html>** Whole the web-page is created in this tag .It acts like a container for all other html tags.

<**head>** It is used to define meta data which is used by search engine optimization of the page means this meta data tells search engine that what kind of page it is and what is inside the web-page whether it matches the search content string that is done by user .

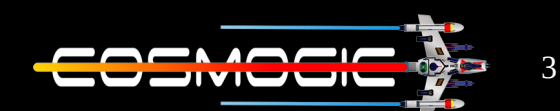

**Example:** If you search for html on the google which is a search engine you will only find the links that are relevant to html pages you will not get results about music and games. That is why when you search for something you get the exact same result what you asked for.

**<title>** It is the heading of web-page what we see on the top of every tab in the browser.

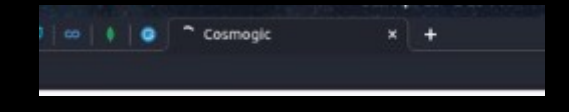

**<body>** In this tag whole the content of the website like images, link, tables and text etc. are written.

HTML is not a **case sensitive** means whether you write any tag in small letter or capital letter or mixture of both it renders them as same in the browser.

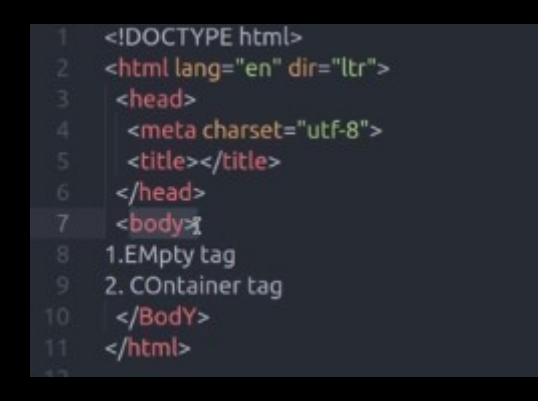

You can see in the example both are same .When you run the webpage in browser both acts as same.

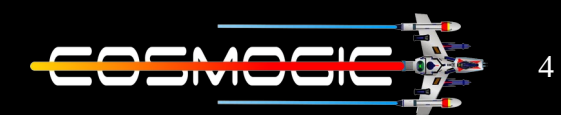

**HTML Tags are of 2 Types :-**

1. **Empty Tag:** In the empty tag the tags dont have any closing tag. Example: - <br>>
chr>break ,<hr>
Horizontal Rule

**2. Container Tag:** The container tag are those which have both opening and closing tag like <Body></Body> body tag ,<p> paragraph tag etc.

#### **Heading Tags**

These tags are used when we want text of fixed size in all the browsers and these are also the preset of font-size means size is same throughout all the devices and browsers.

<h1> Highest level of heading tag <h2>,<h3>,<h4>,<h5> <h6> Lowest level heading

You can see the example in the below image.

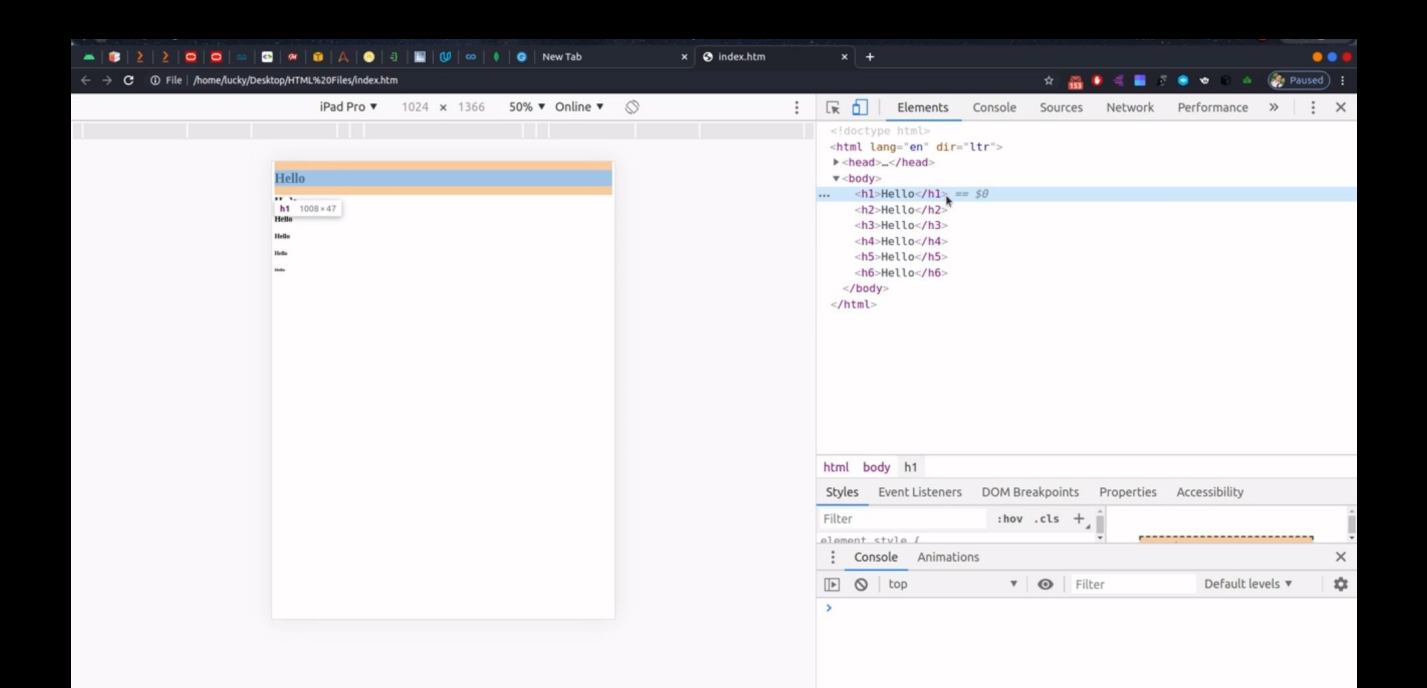

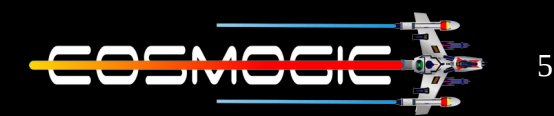

#### **<a> anchor Tag**

Anchor tag is used when we want to link certain web-pages or want to create a hyperlink means when we click on any anchor tag we will redirected to that web-page or section of the page to which the link is pointing to . It has **href** attribute in which the link is written in the quotes. **Example:-**

<a href="https://www.cosmogic.com" >Love Cosmogic</a>

#### **<img> Tag**

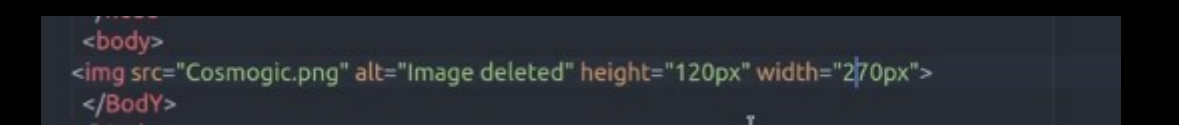

Image tag is used to put images in our web-pages. It has src attribute in which we write the name of the image or write the hyperlink of the image. It has alt attribute which holds the text data. This data is shown at the place of the image when the image is not loaded properly or not found on the server. It has height and width attribute which sets the height and width of the image.

**Note:-** Image name is case sensitive means you have to write the name of the image exact same as it is with the correct image extension.

**<br> Tag :-** It is a empty tag. It is used when we want that our line should start from the next line .

#### **<p> Hello <br> People. </p>**

Now from this example we can see that after Hello the text after <BR> tag moves to the next line.

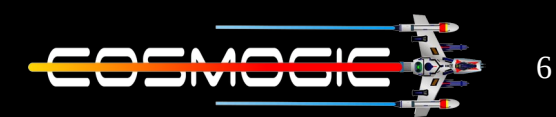

#### **<p> Paragraph Tag**

Paragraph tag is used when we want to write a set of text like essay,blog or post or a simple text line we use <p> tag. Example is below you can try and see the results.

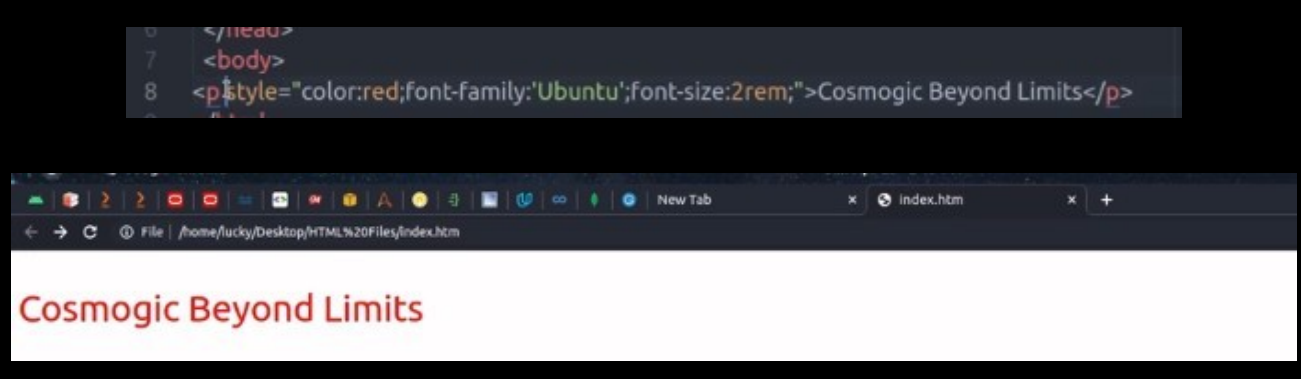

It has style attribute with which we can give style to our text that is written inside the paragraph tag.

## **Title attribute**

This attribute is used when want to have a tool-tip text on hover over certain text or box.

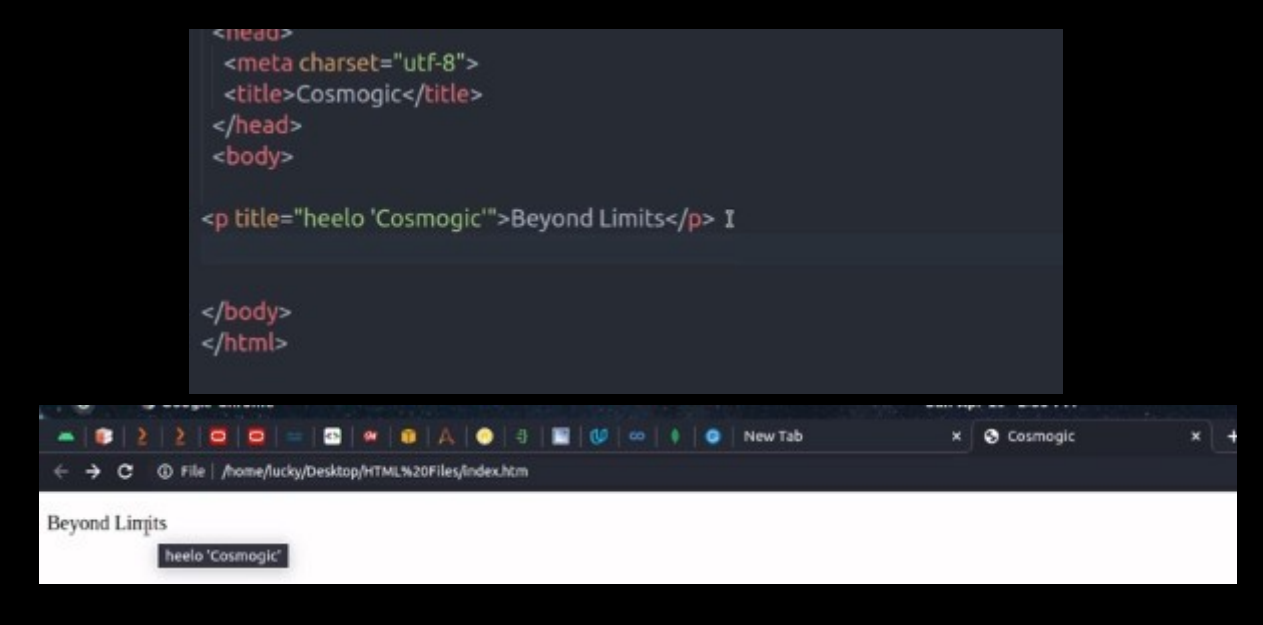

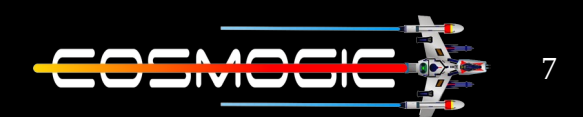

## **<Pre> Preformatted Text**

The <pre> tag defines preformatted text. Text in a <pre> element is displayed in a fixed-width font (usually Courier), and it preserves both spaces and line breaks .

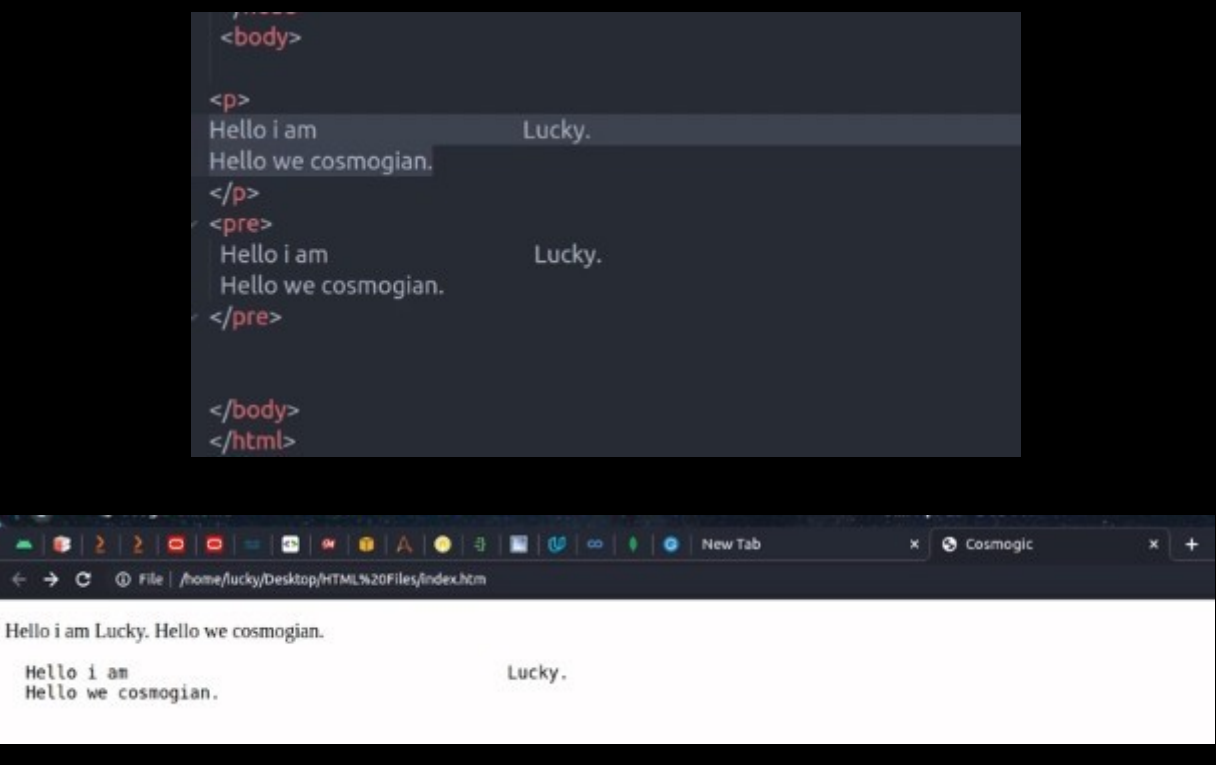

## **Formatting Tags**

These tags are used when we want to we want to give a certain style to a text without using CSS .There are many formatting tags some of them are written in the example.

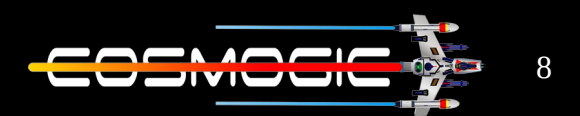

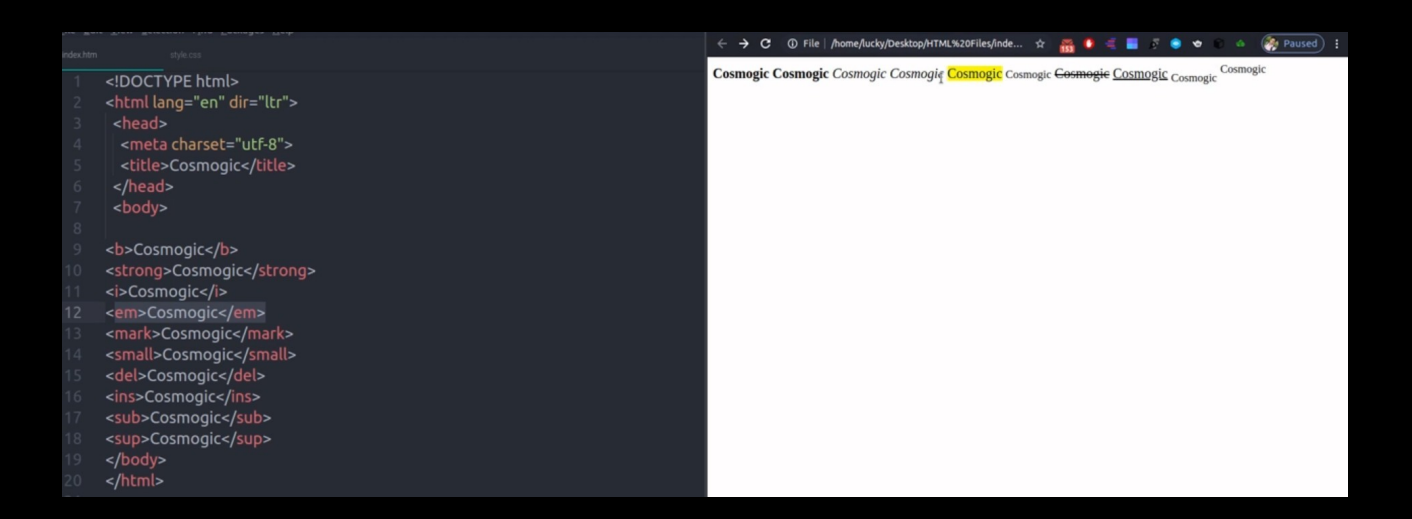

### **<Abbr> Abbreviation Tag**

This tag is used when we have short forms in our web-page and users might not know the meaning of these abbreviation. So to give them the meaning of the abbreviation we use <abbr> tag. When user hover over the abbreviation we show him a tool-tip text.

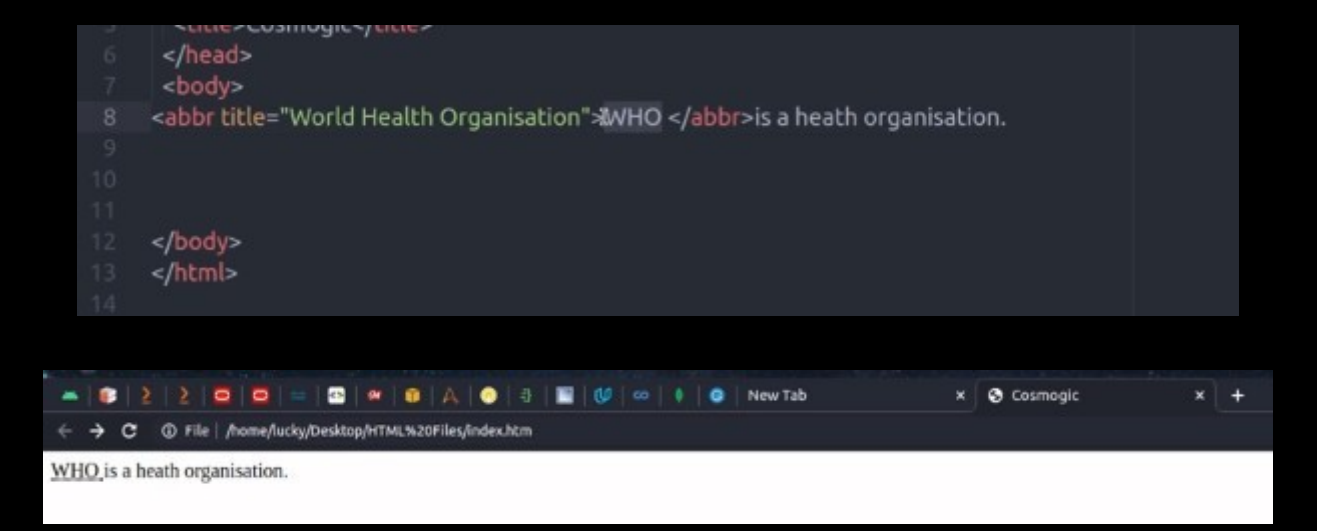

Thank You -N3UTR1N0

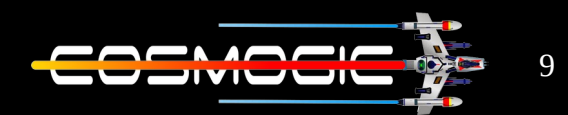